докумен**Атккредитованнюе образов**ательное частн<mark>ое учреждение высшего образования</mark> информация о владельце: Московский финансово-юридический университет МФЮА» ФИО: Забелин Алексей Григорьевич Должность: Ректор

Дата подписания: 25.08.2022 21:20:38

*Рассмотрено и одобрено на заседании учебно-методического совета* Уникальный программный ключ: 672b4df4e1ca30b0f66ad5b6309d064a94afcfdbc652d927620ac07f8fdabb79

Протокол № 7 от 14.03.2022

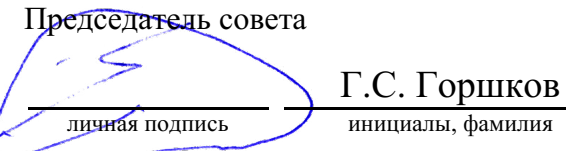

# **УТВЕРЖДАЮ**

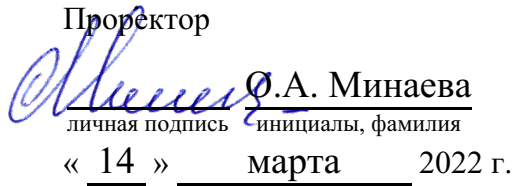

#### Калашникова Ольга Алексеевна

(уч. звание, степень, ФИО авторов программы)

# **Рабочая программа дисциплины (модуля)**

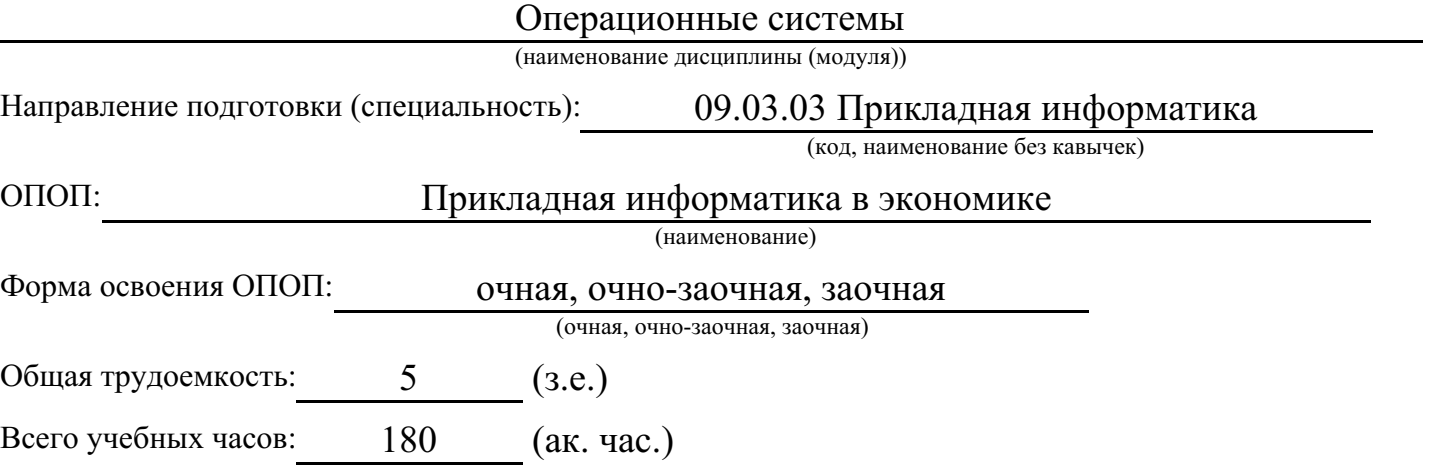

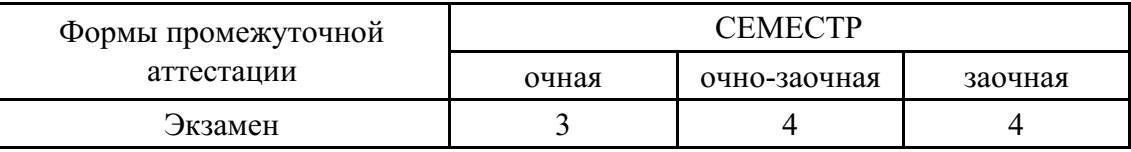

## Москва 2022 г.

Год начала подготовки студентов - 2022

# 1. Цель и задачи освоения дисциплины

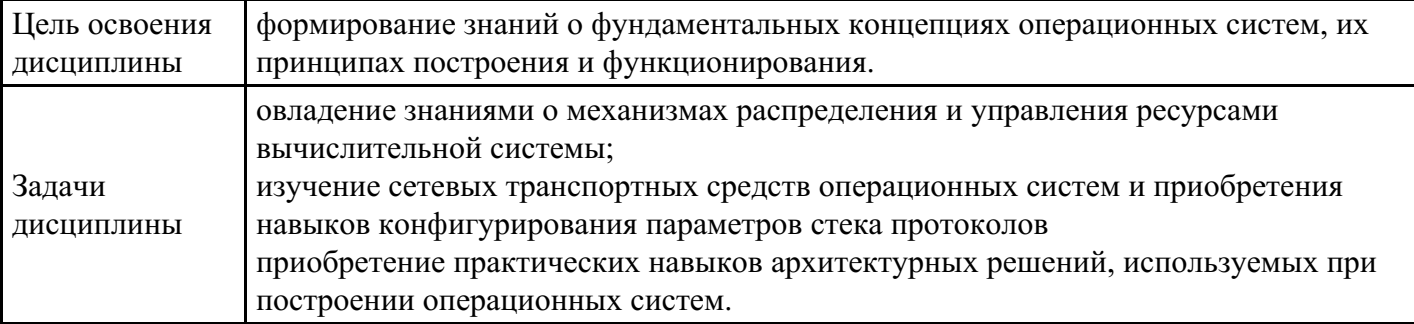

# 2. Место дисциплины в структуре ОПОП

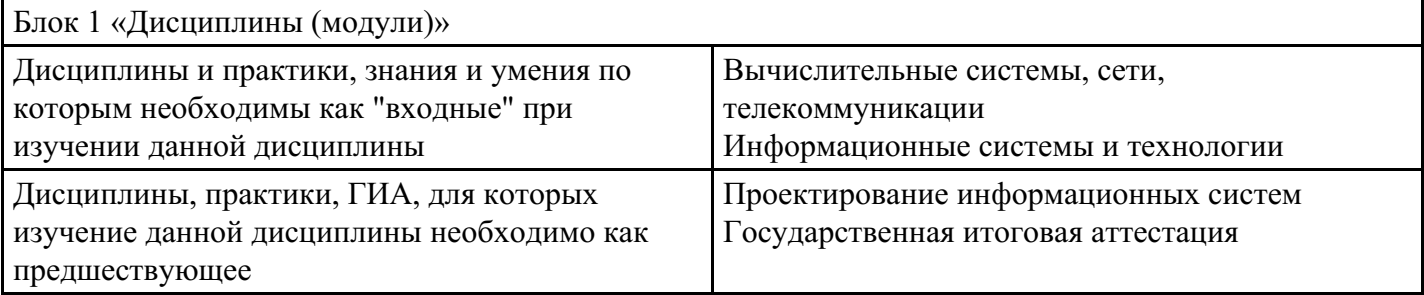

# 3. Требования к результатам освоения дисциплины

# Компетенции обучающегося, формируемые в результате освоения дисциплины.<br>Степень сформированности компетенций

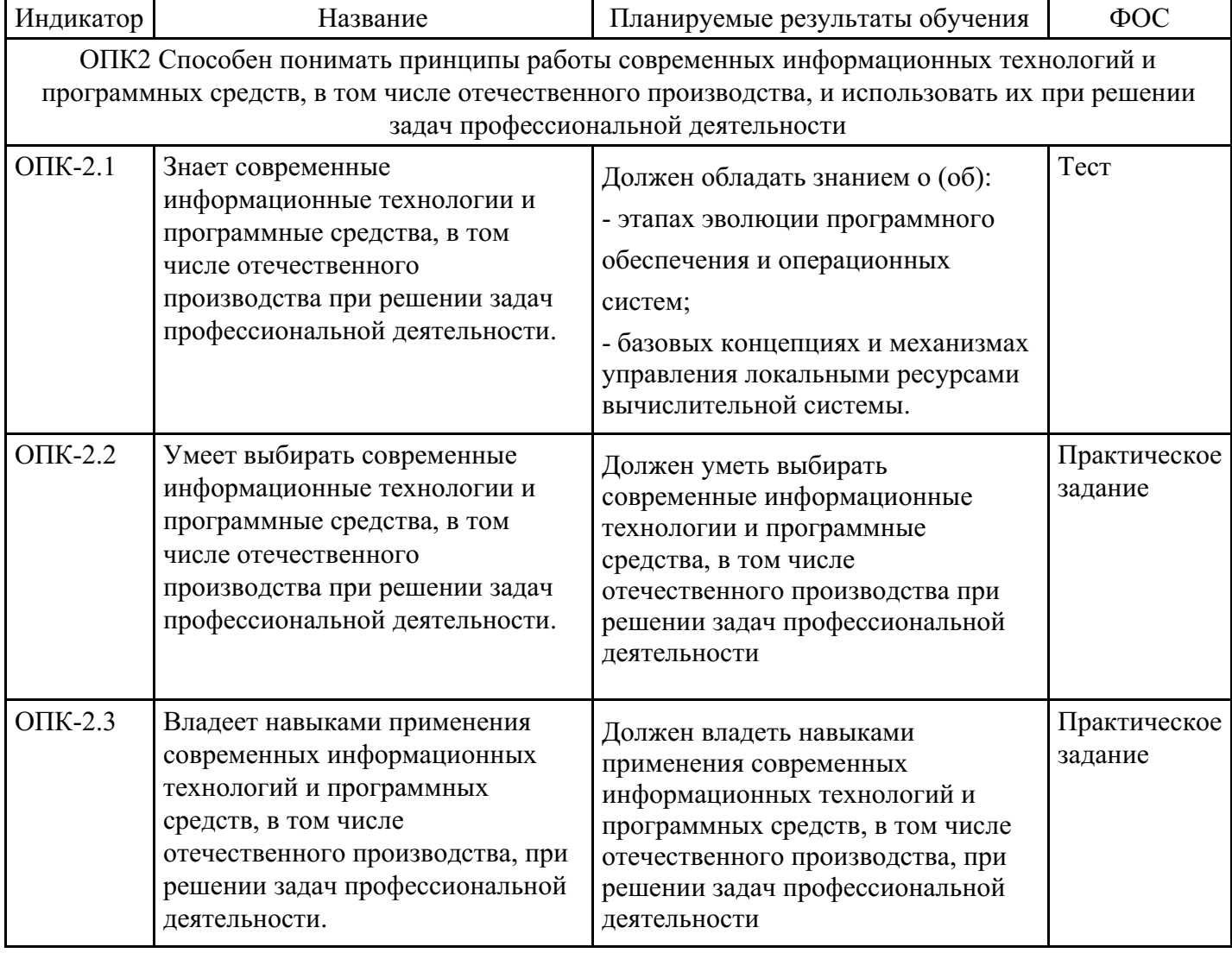

ОПК5 Способен инсталлировать программное и аппаратное обеспечение для информационных и автоматизированных систем

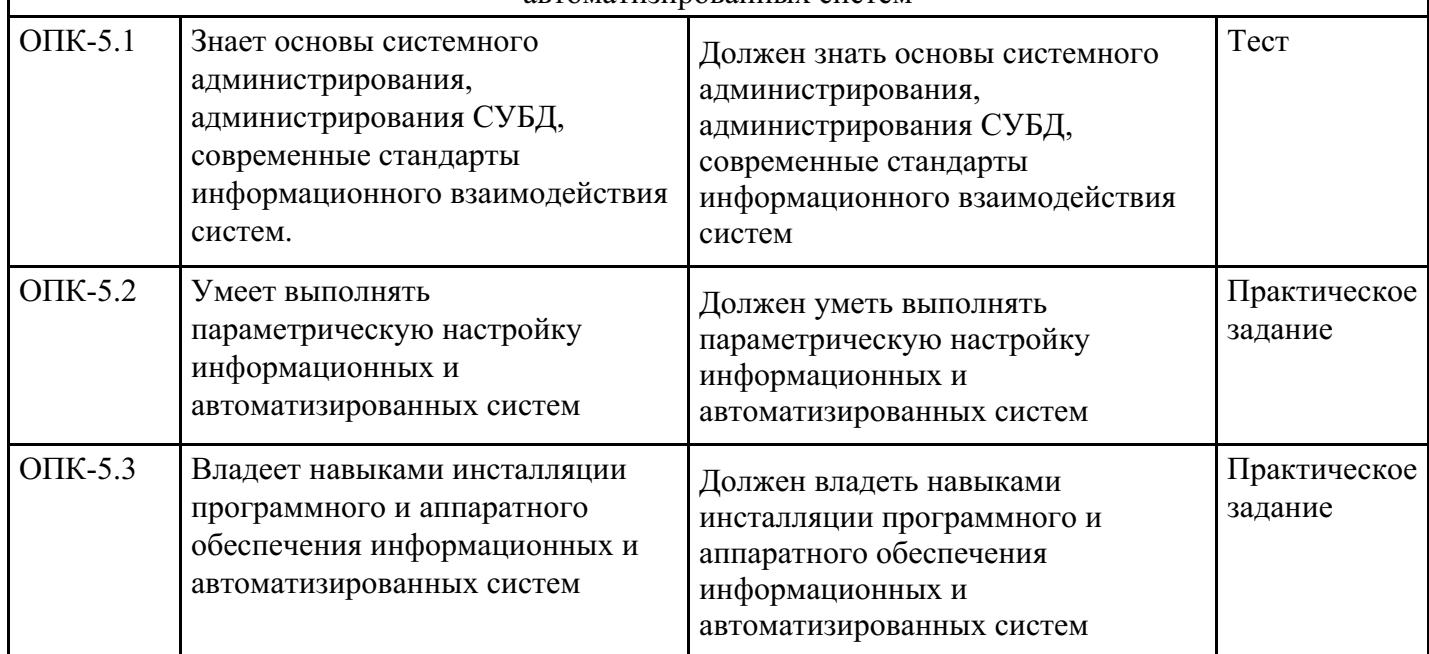

# **4. Структура и содержание дисциплины**

#### **Тематический план дисциплины**

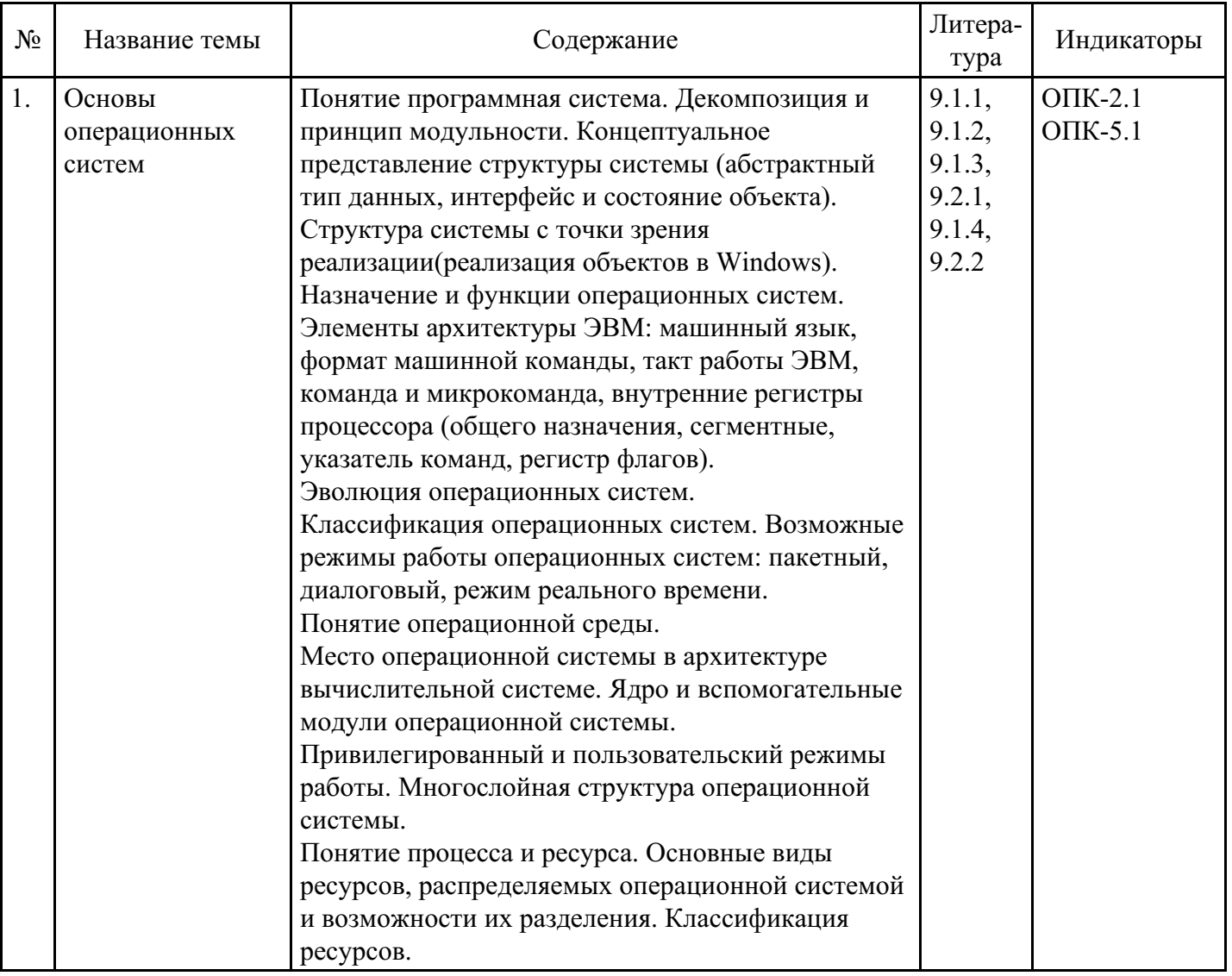

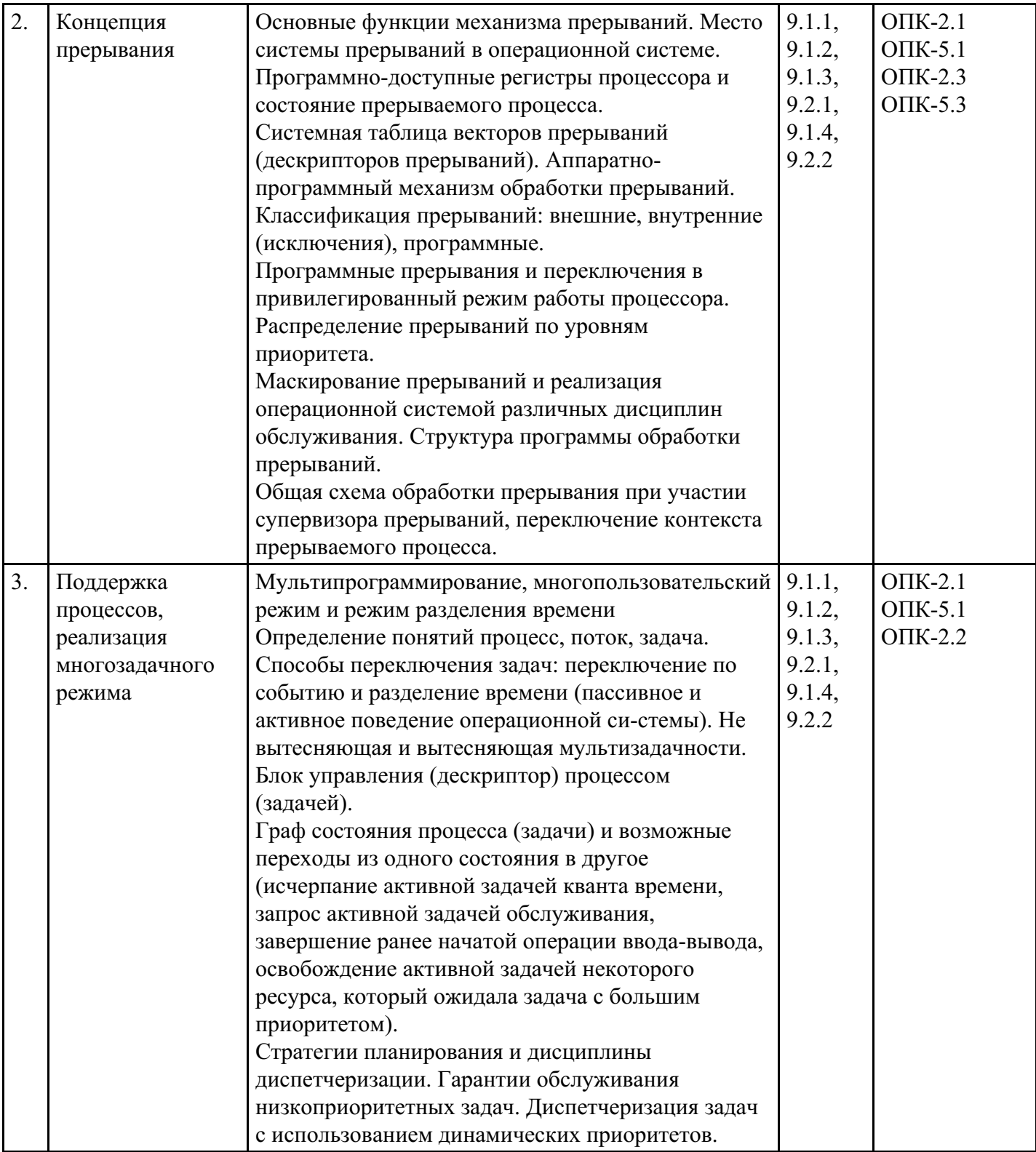

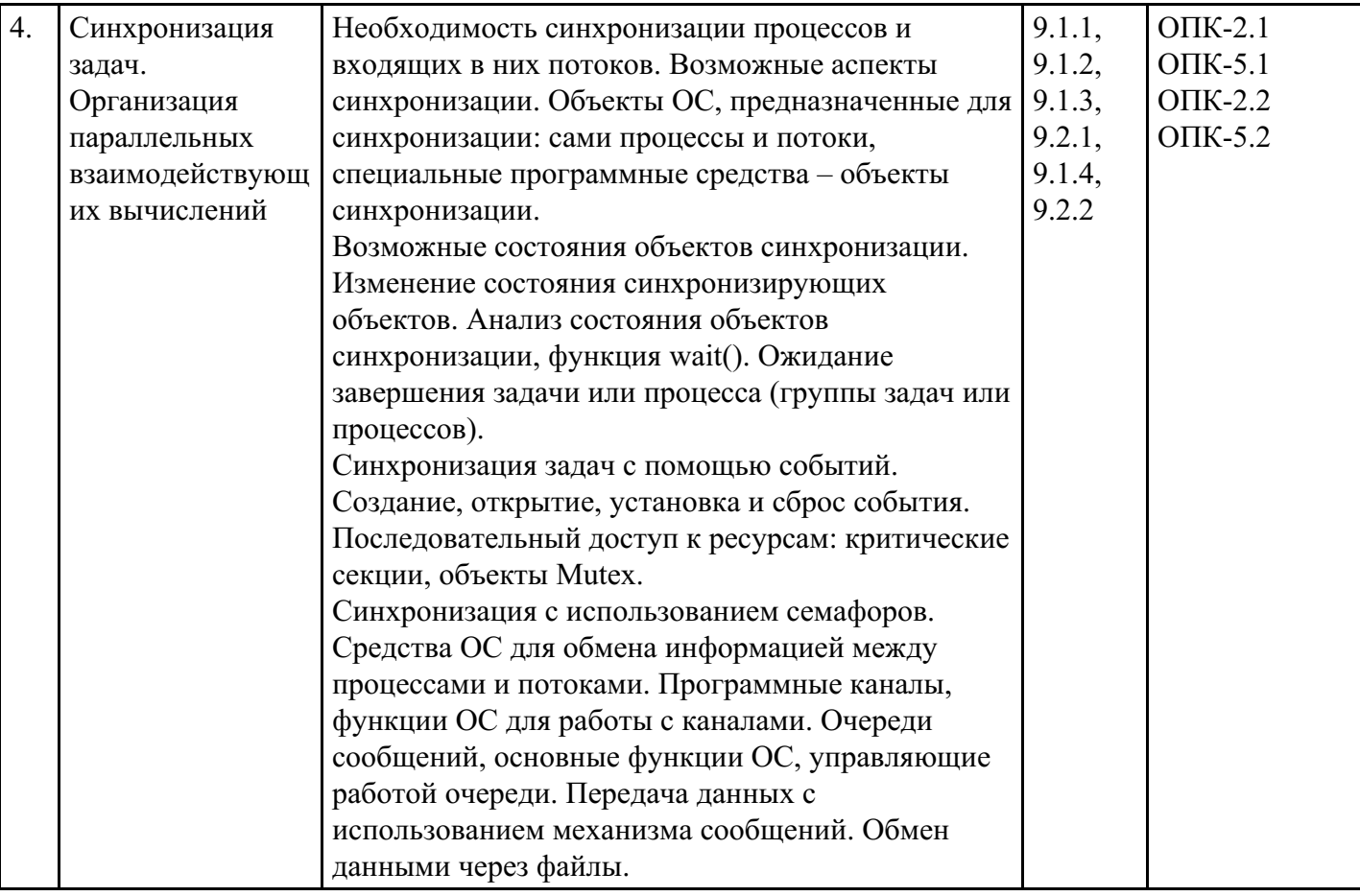

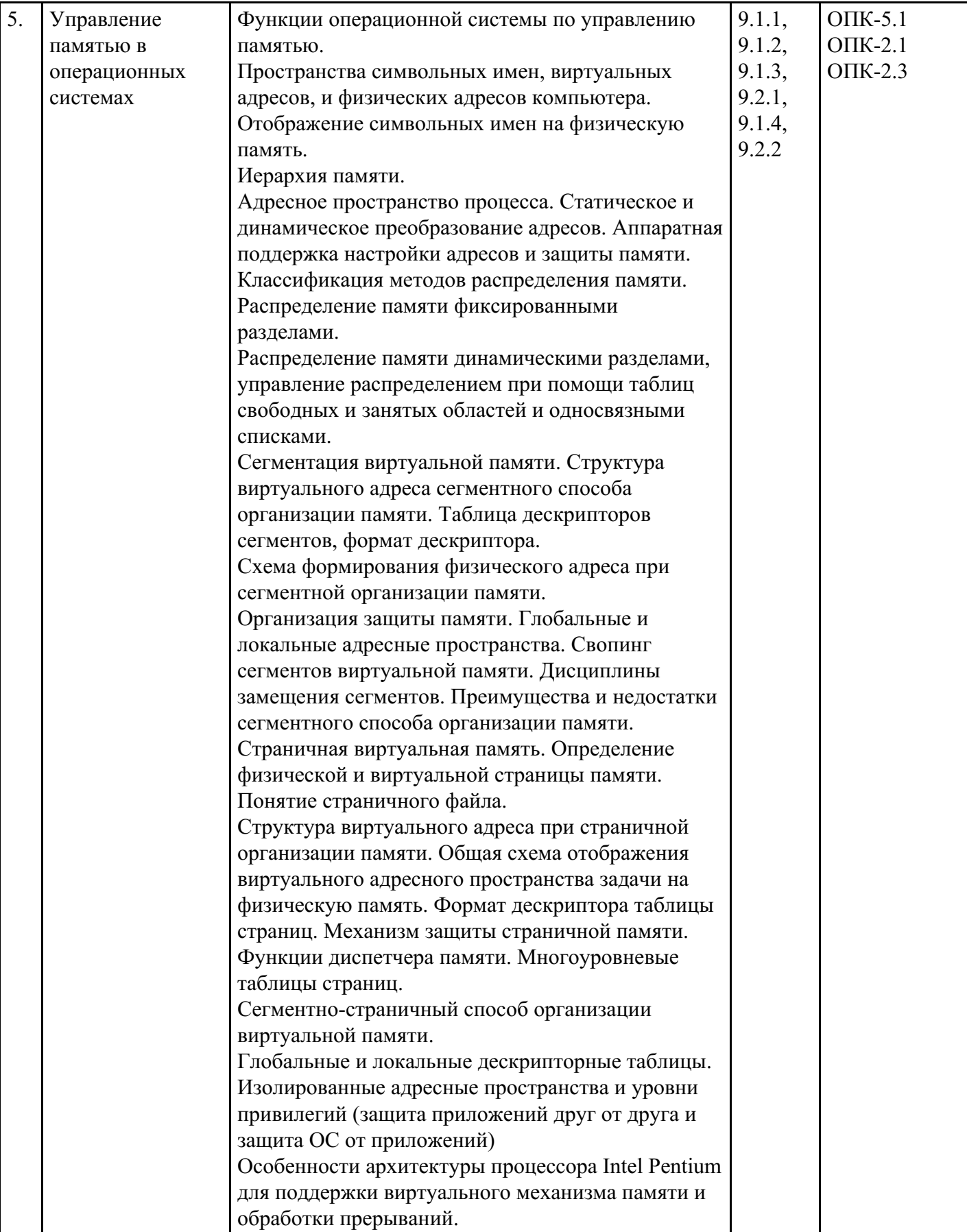

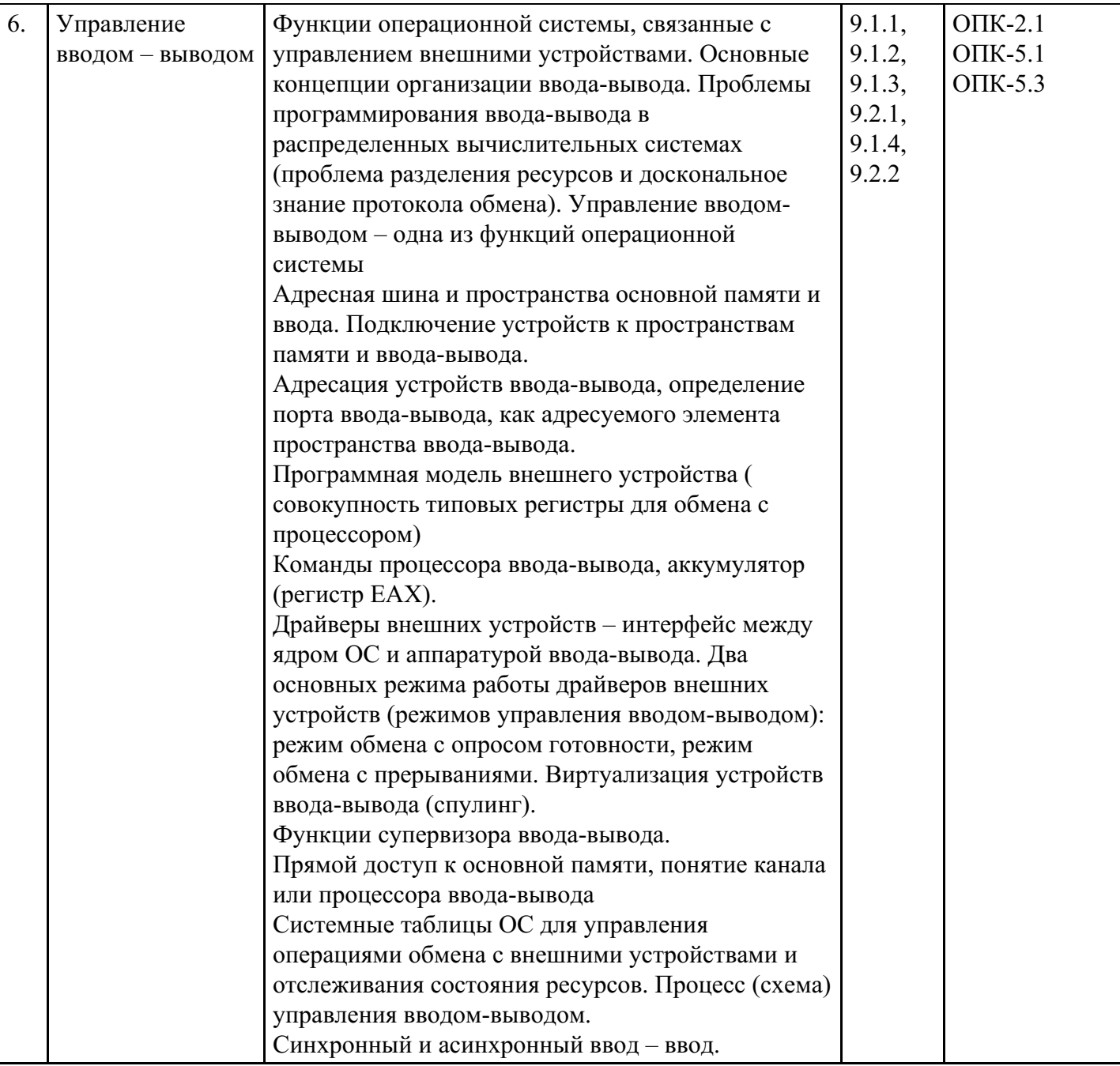

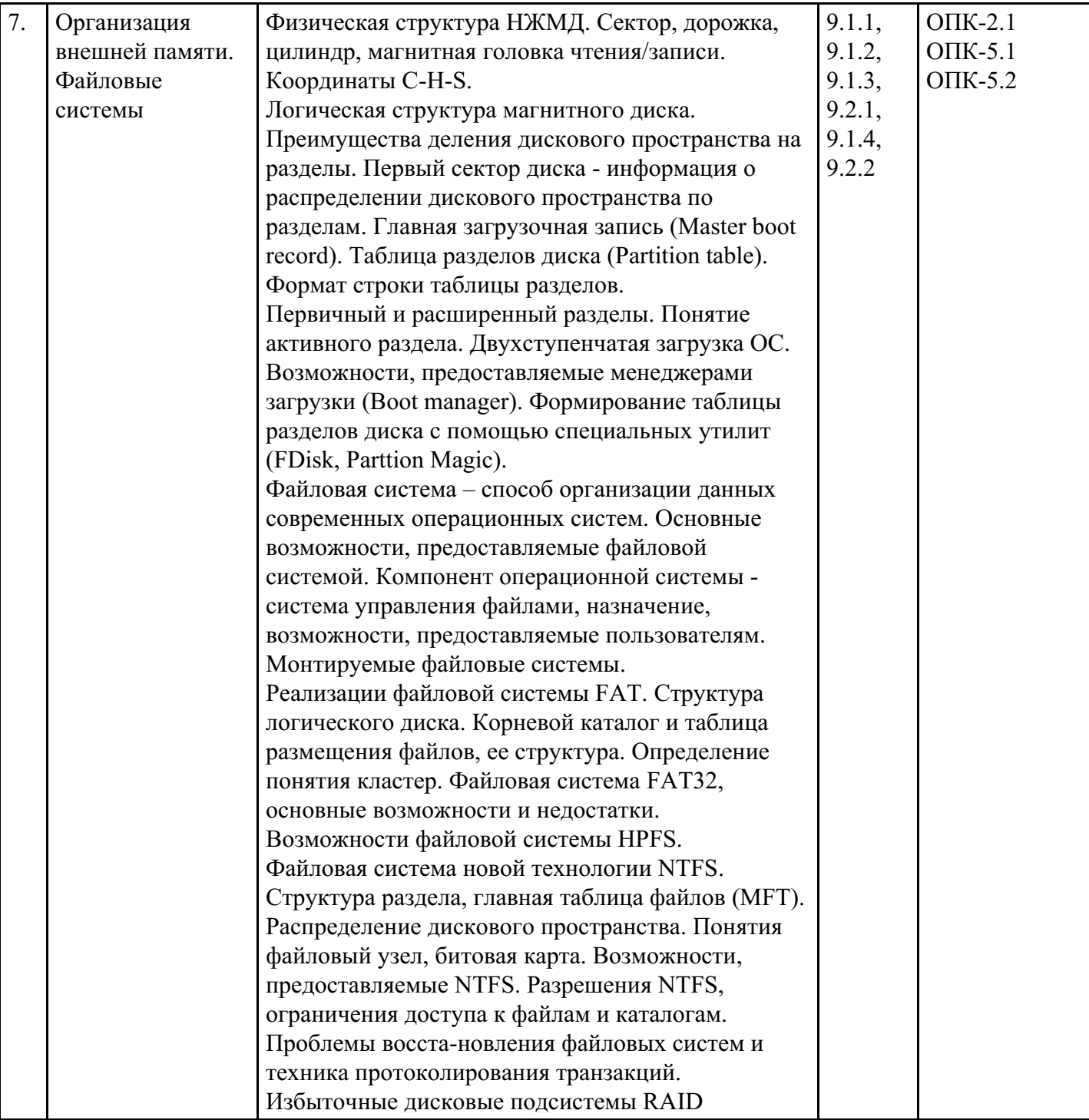

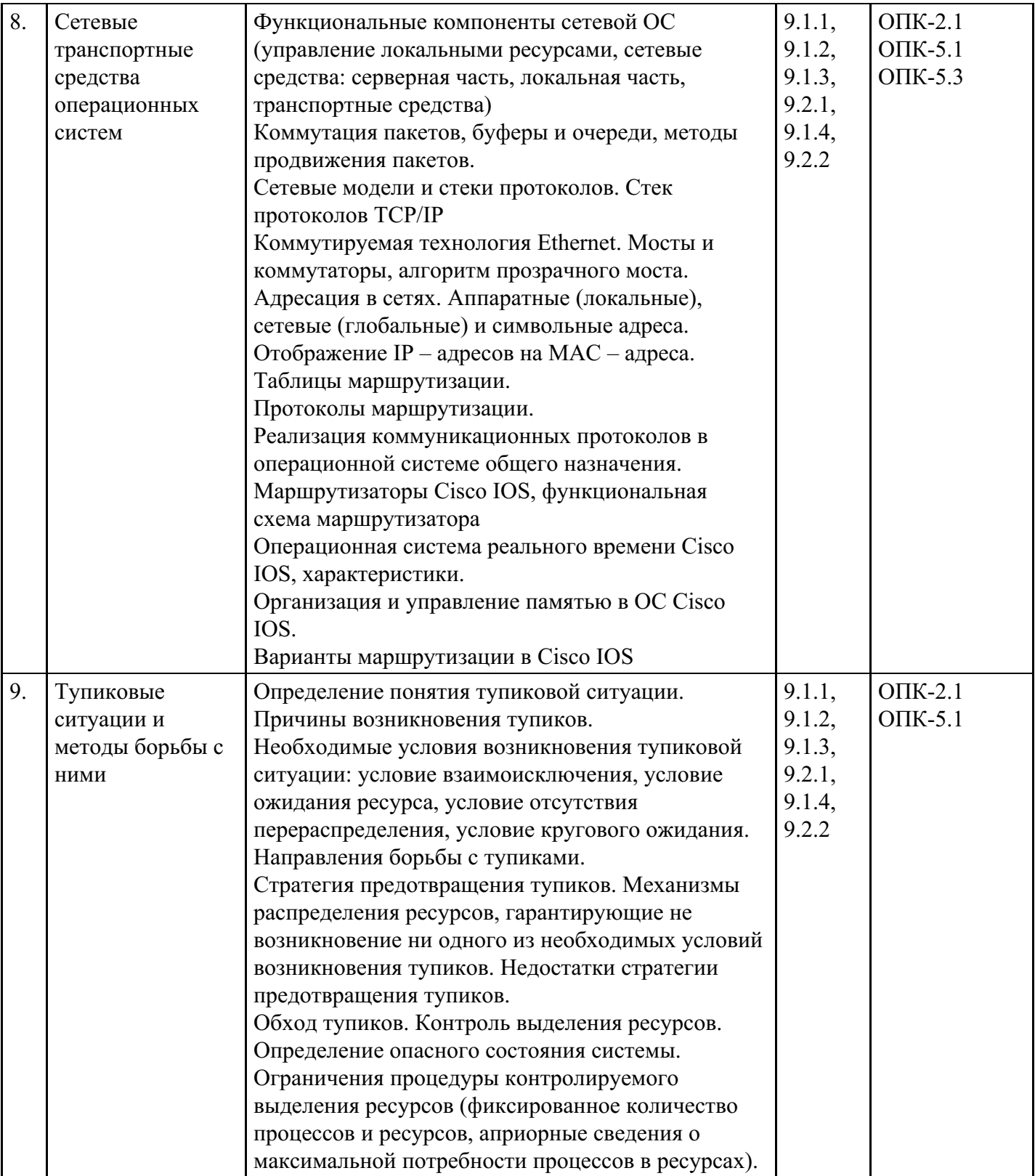

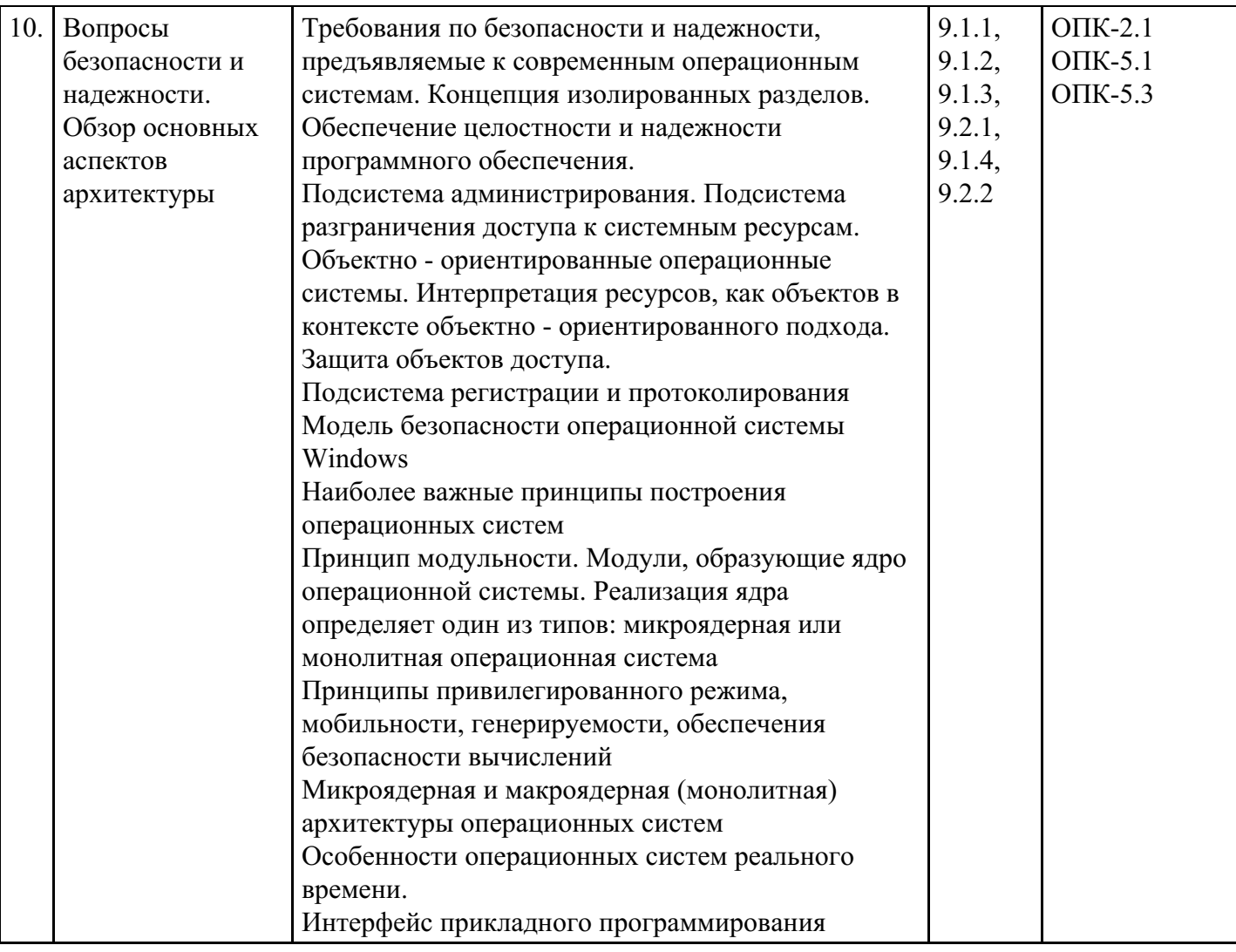

# **Распределение бюджета времени по видам занятий с учетом формы обучения**

# **Форма обучения: очная, 3 семестр**

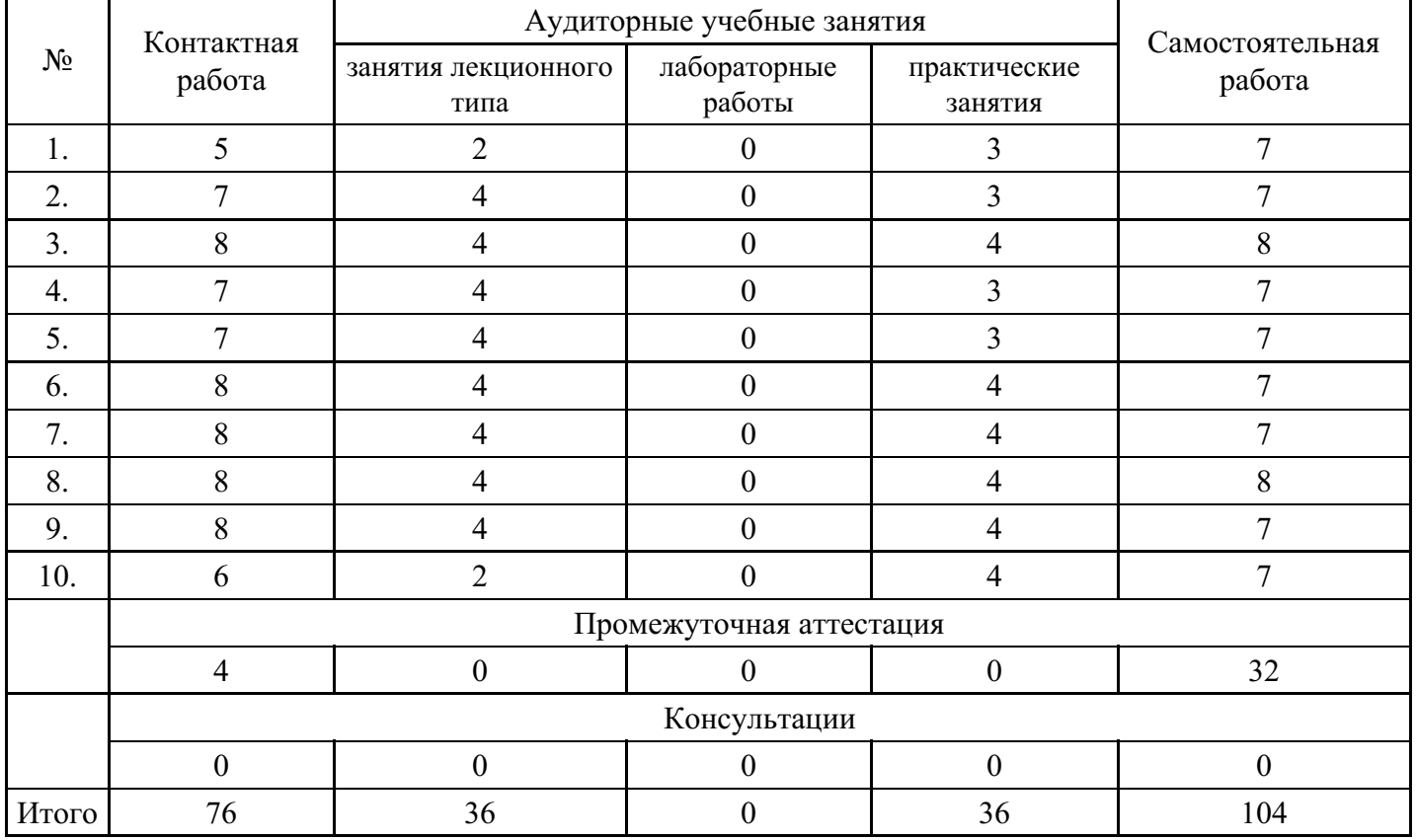

#### **Форма обучения: очно-заочная, 4 семестр**

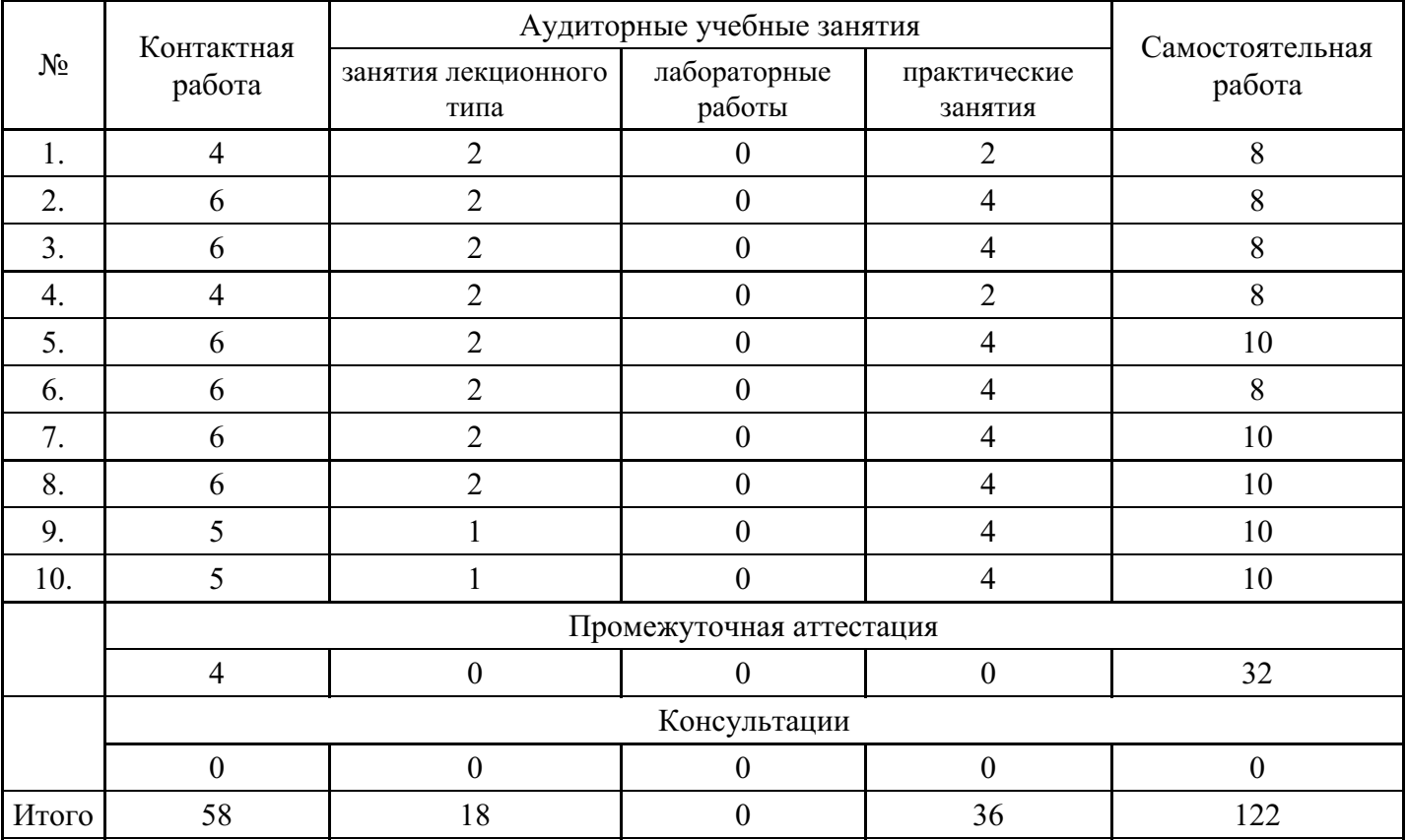

#### **Форма обучения: заочная, 4 семестр**

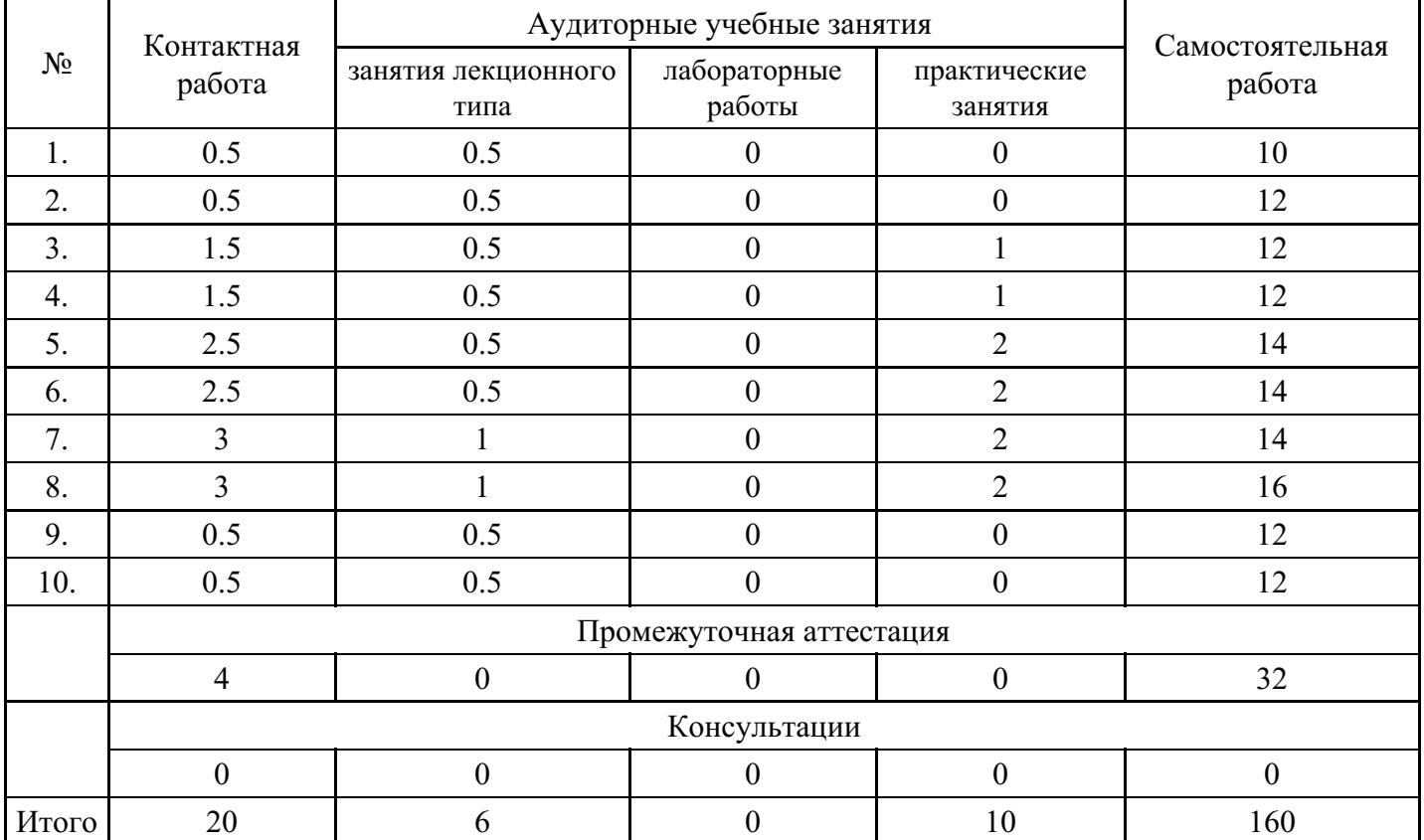

# **5. Методические указания для обучающихся по освоению дисциплины**

В процессе освоения дисциплины обучающемуся необходимо посетить все виды занятий, предусмотренные рабочей программой дисциплины и выполнить контрольные задания, предлагаемые преподавателем для успешного освоения дисциплины. Также следует изучить рабочую программу дисциплины, в которой определены цели и задачи дисциплины, компетенции обучающегося,

формируемые в результате освоения дисциплины и планируемые результаты обучения. Рассмотреть содержание тем дисциплины; взаимосвязь тем лекций и практических занятий; бюджет времени по видам занятий; оценочные средства для текущей и промежуточной аттестации; критерии итоговой оценки результатов освоения дисциплины. Ознакомиться с методическими материалами, программноинформационным и материально техническим обеспечением дисциплины.

#### Работа на лекции

Лекционные занятия включают изложение, обсуждение и разъяснение основных направлений и вопросов изучаемой дисциплины, знание которых необходимо в ходе реализации всех остальных видов занятий и в самостоятельной работе обучающегося. На лекциях обучающиеся получают самые необходимые знания по изучаемой проблеме. Непременным условием для глубокого и прочного усвоения учебного материала является умение обучающихся сосредоточенно слушать лекции, активно, творчески воспринимать излагаемые сведения. Внимательное слушание лекций предполагает интенсивную умственную деятельность обучающегося. Краткие записи лекций, конспектирование их помогает усвоить материал. Конспект является полезным тогда, когда записано самое существенное, основное. Запись лекций рекомендуется вести по возможности собственными формулировками. Желательно запись осуществлять на одной странице, а следующую оставлять для проработки учебного материала самостоятельно в домашних условиях. Конспект лучше подразделять на пункты, параграфы, соблюдая красную строку. Принципиальные места, определения, формулы следует сопровождать замечаниями. Работая над конспектом лекций, всегда следует использовать не только основную литературу, но и ту литературу, которую дополнительно рекомендовал лектор.

#### Практические занятия

Подготовку к практическому занятию следует начинать с ознакомления с лекционным материалом, с изучения плана практических занятий. Определившись с проблемой, следует обратиться к рекомендуемой литературе. Владение понятийным аппаратом изучаемого курса является необходимым, поэтому готовясь к практическим занятиям, обучающемуся следует активно пользоваться справочной литературой: энциклопедиями, словарями и др. В ходе проведения практических занятий, материал, излагаемый на лекциях, закрепляется, расширяется и дополняется при подготовке сообщений, рефератов, выполнении тестовых работ. Степень освоения каждой темы определяется преподавателем в ходе обсуждения ответов обучающийсяов.

## Самостоятельная работа

Обучающийся в процессе обучения должен не только освоить учебную программу, но и приобрести навыки самостоятельной работы. Самостоятельная работа обучающийсяов играет важную роль в воспитании сознательного отношения самих обучающийсяов к овладению теоретическими и практическими знаниями, привитии им привычки к направленному интеллектуальному труду. Самостоятельная работа проводится с целью углубления знаний по дисциплине. Материал, законспектированный на лекциях, необходимо регулярно дополнять сведениями из литературных источников, представленных в рабочей программе. Изучение литературы следует начинать с освоения соответствующих разделов дисциплины в учебниках, затем ознакомиться с монографиями или статьями по той тематике, которую изучает обучающийся, и после этого – с брошюрами и статьями, содержащими материал, дающий углубленное представление о тех или иных аспектах рассматриваемой проблемы. Для расширения знаний по дисциплине обучающемуся необходимо использовать Интернет-ресурсы и специализированные базы данных: проводить поиск в различных системах и использовать материалы сайтов, рекомендованных преподавателем на лекционных занятиях.

## Подготовка к сессии

Основными ориентирами при подготовке к промежуточной аттестации по дисциплине являются конспект лекций и перечень рекомендуемой литературы. При подготовке к сессии обучающемуся следует так организовать учебную работу, чтобы перед первым днем начала сессии были сданы и защищены все практические работы. Основное в подготовке к сессии – это повторение всего материала курса, по которому необходимо пройти аттестацию. При подготовке к сессии следует весь объем работы распределять равномерно по дням, отведенным для подготовки, контролировать каждый день выполнения работы.

# **6. Фонды оценочных средств для текущего контроля успеваемости,**

#### **промежуточной аттестации и самоконтроля по итогам освоения дисциплины**

Технология оценивания компетенций фондами оценочных средств:

- формирование критериев оценивания компетенций;
- ознакомление обучающихся в ЭИОС с критериями оценивания конкретных типов оценочных средств;
- оценивание компетенций студентов с помощью оценочных средств;
- публикация результатов освоения ОПОП в личном кабинете в ЭИОС обучающегося;

#### **Тест для формирования «ОПК-2.1»**

Вопрос №1 . Понятие модуль можно определить, как:

#### *Варианты ответов:*

- 1. Фрагмент кода программы
- 2. Функционально законченный фрагмент программы, выполненный в соответствии с принятым межмодульным интерфейсом
- 3. Последовательность команд программы до ее ветвления
- 4. Фрагмент программы определенного объема

Вопрос №2 . Первые системные программы (прообраз операционной системы) выполняли:

#### *Варианты ответов:*

- 1. Синхронизацию задач
- 2. Управление памятью...
- 3. Управление вводом выводом
- 4. Планирование и диспетчеризацию задач

#### Вопрос №3 .

Программно-адресуемые регистры находятся:

*Варианты ответов:*

- 1. В оперативной памяти
- 2. В центральном процессоре
- 3. В КЭШ- памяти
- 4. В файле на диске

Вопрос №4 .

Операционная система получает информацию об изменениях во внешних устройствах, используя

*Варианты ответов:*

- 1. Периодический опрос всех портов ввода-вывода
- 2. Механизм прерываний
- 3. Опрос внешних устройств после окончания работы очередной программы
- 4. Механизм синхронизации

#### Вопрос №5 .

Одним из шагов механизма обработки прерываний является сохранение адреса прерываемой программы

*Варианты ответов:*

- 1. В разделе НЖМД, где хранится операционная система
- 2. В определенных регистрах общего назначения
- 3. В стеке прерываемой программы
- 4. В сегментных регистрах

#### **Критерии оценки выполнения задания**

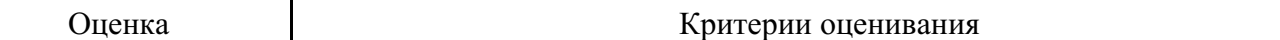

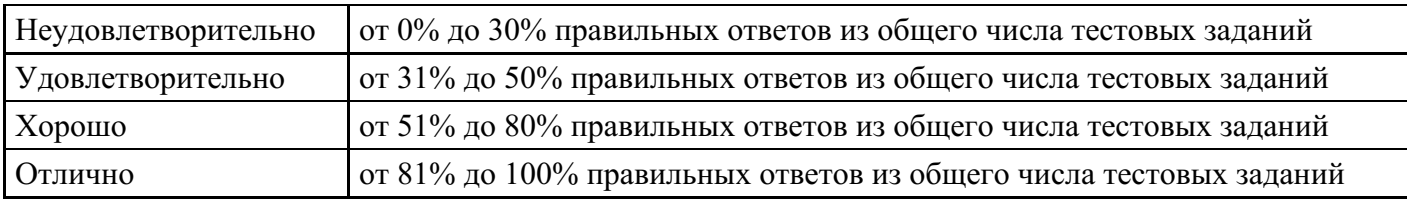

# **Практическое задание для формирования «ОПК-2.2»**

В среде Win API создать вторичный поток. Выполнить: приостановку и возобновление выполнения потока, завершение работы потока. Организовать параллельную работу первичного и вторичного потоков, при этом каждый поток в отведенный ему квант времени должен выводить в консольное окно идентифицирующую его информацию.

#### **Критерии оценки выполнения задания**

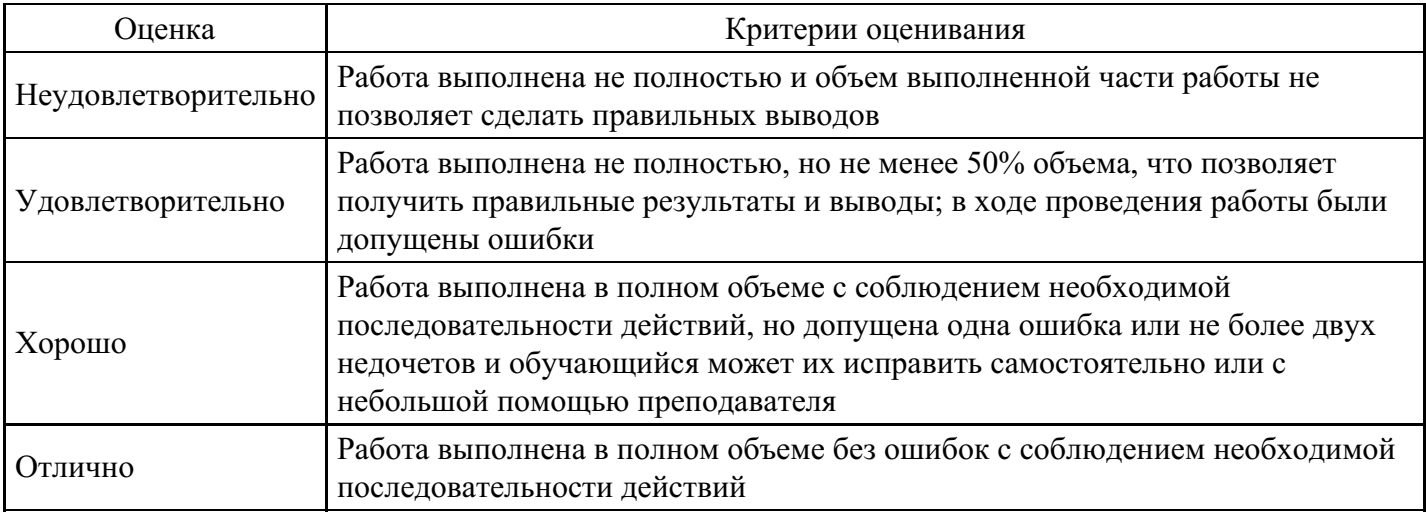

## **Практическое задание для формирования «ОПК-2.2»**

В среде WIN API создать 2 параллельно работающих потока, циклически выводящих в окно заданную информацию. Организовать ожидание первым потоком окончания работы второго.

В среде WIN API создать 2 параллельно работающих потока, циклически выводящие в окно заданную информацию. При помощи функции ожидания заблокировать первый поток. Затем по некоторому событию во втором потоке вывести первый из блокировки.

#### **Критерии оценки выполнения задания**

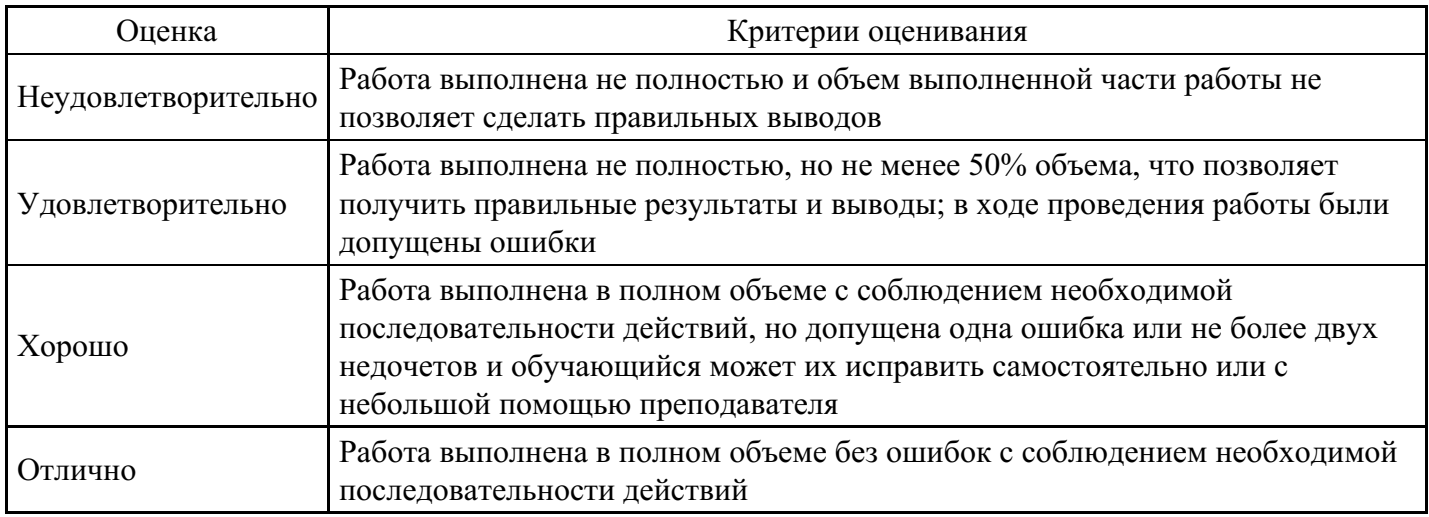

## **Практическое задание для формирования «ОПК-2.2»**

Написать и отладить многопоточную программу, в которой при помощи объекта «Семафор»

#### **Критерии оценки выполнения задания**

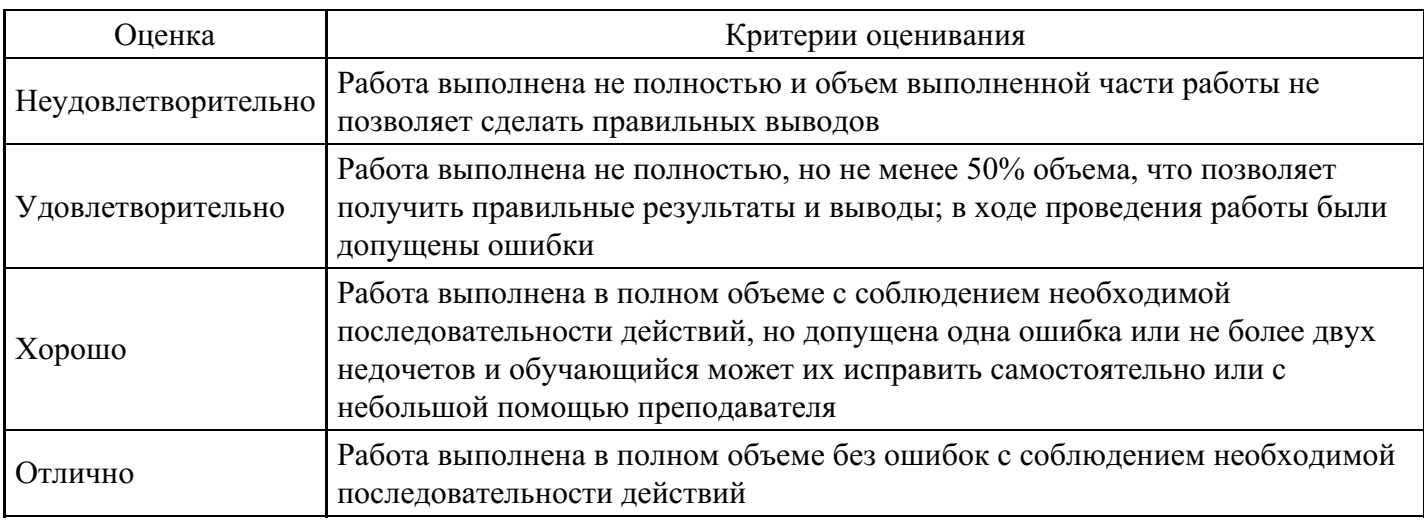

**Практическое задание для формирования «ОПК-2.3»**

Выполнить имитацию отключения прерываний в реальном режиме процессора Intel.

1. Отключить все внешние прерывания. Считать 9-й разряд регистра флагов флагом прерываний.

2. Отключить прерывания от клавиатуры, используя возможности программирования контроллера прерываний

#### **Критерии оценки выполнения задания**

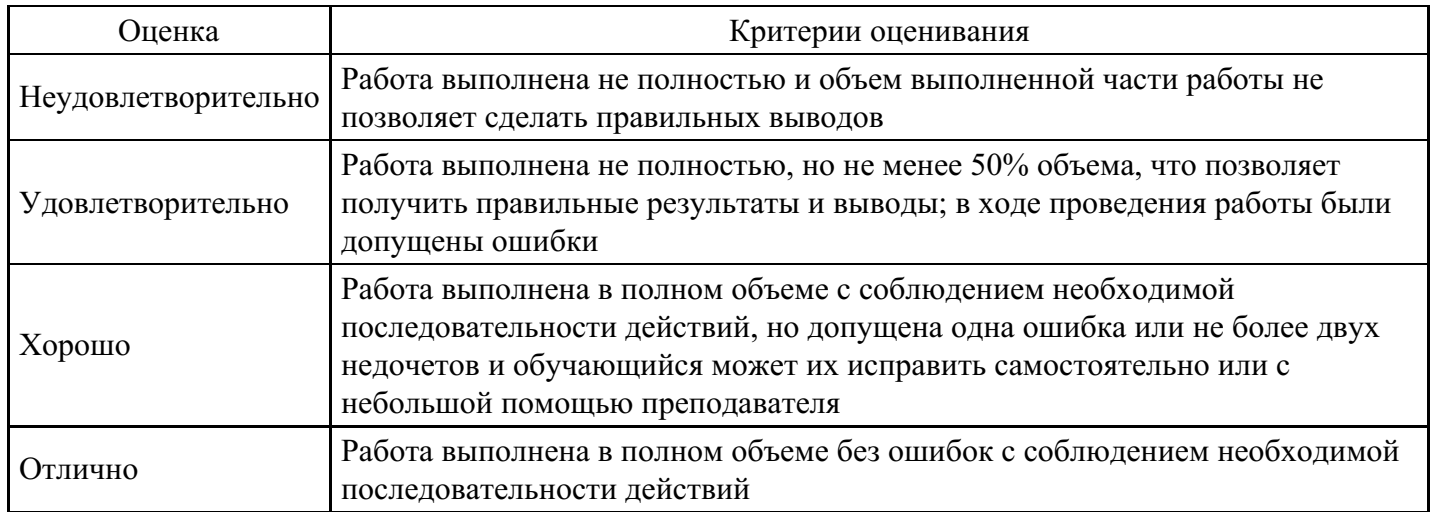

## **Практическое задание для формирования «ОПК-2.3»**

Программная модель управления оперативной памятью с фиксированными разделами. Управление памятью можно осуществить при помощи массива, элементами которого являются структуры. Шаблон структуры может содержать примерно следующие поля: адрес раздела (индекс), размер раздела, признак занятости раздела, объем памяти занимаемый задачей, если раздел не пуст.

Организовать очередь задач на обслуживание. Объем памяти, занимаемой задачей, поступающей на выполнение, формировать генератором случайных чисел. Подсистема управления памятью должна организовать поиск свободного раздела и корректировку соответствующего элемента массива. Организовать отображение содержимого массива в окне.

#### **Критерии оценки выполнения задания**

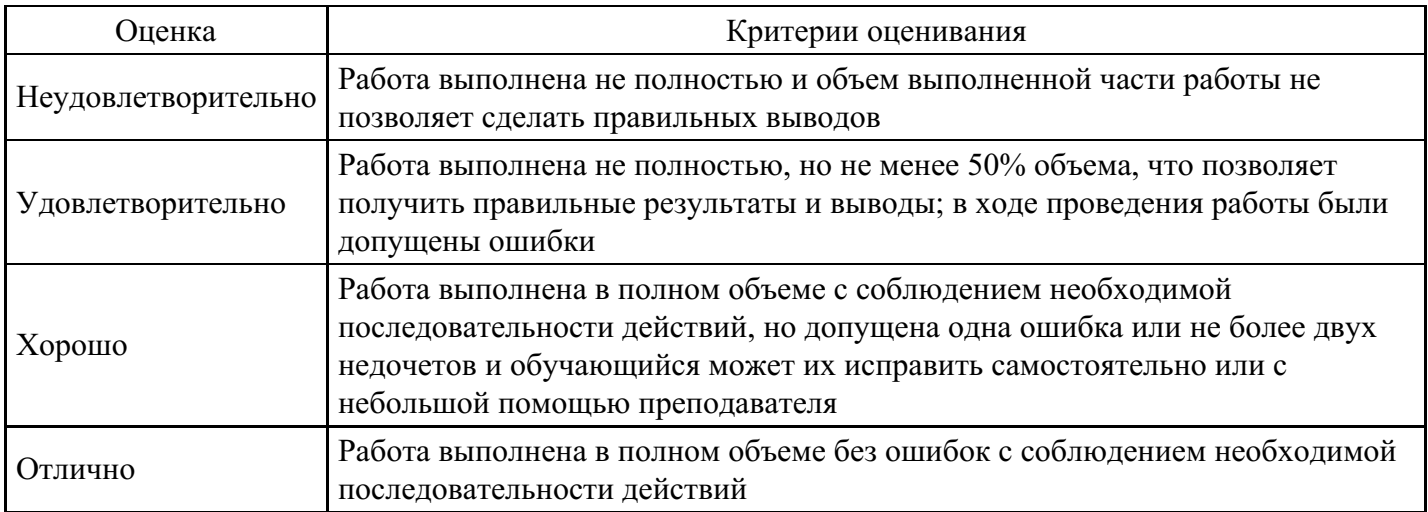

# **Практическое задание для формирования «ОПК-2.3»**

Программная модель управления оперативной памятью с динамическими разделами. При этом необходимо выделять память необходимого размера по мере поступления задачи на выполнение.

Для управления памятью использовать структуру данных – связанный список, каждый элемент которого может содержать примерно следующие поля: f - флаг свободно/занято, size - размер блока памяти, index - индекс начала блока памяти, next - указатель на следующий блок. Первоначально вся память свободна и список состоит из одного элемента. По мере поступления задач на выполнение список растет. Организовать добавление задачи, завершение работы задачи с соответствующей корректировкой списка и просмотра в окне свободной памяти.

## **Критерии оценки выполнения задания**

![](_page_15_Picture_755.jpeg)

## **Тест для формирования «ОПК-5.1»**

Вопрос №1 . Что такое аутентификация?

## *Варианты ответов:*

- 1. Проверка количества переданной и принятой информации
- 2. Нахождение файлов, которые изменены в информационной системе несанкционированно
- 3. Проверка подлинности идентификации пользователя, процесса, устройства или другого компонента системы (обычно осуществляется перед разрешением доступа)
- 4. Определение файлов, из которых удалена служебная информация

Вопрос №2 . Назначение операционной системы:

## *Варианты ответов:*

- 1. запуск приложений
- 2. разработка программного обеспечения
- 3. повышение производительности вычислительной системы
- 4. аутентификация и авторизация пользователей

Вопрос №3.

Одной из функций ОС является:

Варианты ответов:

- 1. Трансляция программ
- 2. Компоновка программ
- 3. Загрузка программ
- 4. Выполнение инструкций программы

#### Вопрос №4.

Таблица векторов прерываний содержит

#### Варианты ответов:

- 1. Адреса прерываемых программ
- 2. Адреса программ обработчиков
- 3. Указатели на источники прерываний
- 4. Идентификаторы источников прерываний

#### Вопрос №5.

После обработки прерывания обработчик непосредственно передает управление

#### Варианты ответов:

- 1. Планировщику
- 2. Прерванной задаче
- 3. Задаче с более высоким приоритетом
- 4. Супервизору ввода-вывода

#### Критерии оценки выполнения задания

![](_page_16_Picture_94.jpeg)

#### Практическое задание для формирования «ОПК-5.2»

При помощи «Критической секции» осуществить взаимоисключающий доступ к строке консольного окна двух параллельно работающих потоков. Каждый из потоков выводит в окно матрицу размером  $10\times10$ . Значения элементов каждой из матриц одинаковые, но отличные друг от друга. В результате синхронизации в окне не должно быть строк с элементами из разных матриц.

#### Критерии оценки выполнения задания

![](_page_16_Picture_95.jpeg)

![](_page_17_Picture_717.jpeg)

## **Практическое задание для формирования «ОПК-5.2»**

Используя «Семафор» синхронизировать потоки. Первый поток отображает в консольном окне элементы глобального массива размера N. Второй поток формирует (заполняет) массив натуральным рядом чисел. 1-й поток должен выводить содержимое очередного элемента массива только после заполнения этого элемента 2-м потоком. В результате на консоль должно быть выведено 1,2,3,…,N.

#### **Критерии оценки выполнения задания**

![](_page_17_Picture_718.jpeg)

## **Практическое задание для формирования «ОПК-5.2»**

В операционной среде операционной системы Windows работа с функциями файловой системы. Создание и открытие файлов. Закрытие и удаление файлов. Запись данных в файл. Чтение данных из файла. Освобождение буферов файла. Работа с указателями позиции файла. Определение и изменение атрибутов файла. Блокирование файла.

## **Критерии оценки выполнения задания**

![](_page_17_Picture_719.jpeg)

#### **Практическое задание для формирования «ОПК-5.3»**

Организовать контроль доступа к охраняемому объекту ОС Windows. Для этого создать дискреционный список управления доступом (DACL), как линейный связный список, каждый элемент которого содержит идентификатор субъекта, маску доступа (Read,Write,Execute) и указатель на следующий элемент списка. Появление субъекта, пытающегося получить доступ к объекту с некоторой операцией имитировать генератором случайных чисел (идентификатор субъекта из некоторого диапазона и одна из операций – R, W, E). Реакцию системы на затребованную операцию вывести в окно.

## **Критерии оценки выполнения задания**

![](_page_18_Picture_757.jpeg)

# **Практическое задание для формирования «ОПК-5.3»**

Моделирование памяти ввода-вывода операционной системы Cisco IOS. В соответствии с идеологией Cisco IOS для повышения быстродействия очереди, поступающих на обработку пакетов (кадров) реализуются как очереди указателей на кадры, расположенные в произвольных областях памяти. Организовать пересылку пакета из одной очереди в другую корректируя значения соответствующих указателей очередей.

# **Критерии оценки выполнения задания**

![](_page_18_Picture_758.jpeg)

# **Практическое задание для формирования «ОПК-5.3»**

Программные средства поддержки приоритетов прерывания (программная модель прерываний).

В среде Visual Studio выполнить имитацию планирования обработки прерывания. При этом учесть следующие моменты (исходные данные): источники прерываний разделить на 7 уровней с соответствующими уровнями запроса на прерывание IRQI (I = 0,1,2,3,4,5,6); объявить внутреннюю переменную IRQT, соответствующую уровню прерывания процессора (уровень потока, выполняющегося в данный момент). Создать событие, соответствующее одному из уровней IRQI. Организовать реакцию на событие в соответствии со схемой планирования обработки прерывания в ОС Windows.

#### **Критерии оценки выполнения задания**

![](_page_19_Picture_718.jpeg)

# **Практическое задание для формирования «ОПК-5.3»**

Программная модель режима работы драйвера с опросом готовности. Во внешнем цикле организовать поток команд ввода-вывода. Во внутреннем цикле осуществлять чтение регистра состояния внешнего устройства и анализ бита готовности. Установку бита готовности контроллером ВУ имитировать формированием случайного значения регистра состояния. При прогоне программы выводить в окно содержимое регистра состояния.

## **Критерии оценки выполнения задания**

![](_page_19_Picture_719.jpeg)

## **Вопросы для проведения промежуточной аттестации по итогам освоения дисциплины**

## *Тема 1. Основы операционных систем*

1. Основные этапы развития и классификация программного обеспечения ЭВМ. Структура и функции системного, инструментального и прикладного программного обеспечения.

2. Эволюция, назначение и типы операционных систем.

3. Структура ядра операционной системы и его функции. Утилиты, системные обрабатывающие программы и библиотеки.

4. Функциональные компоненты операционной системы автономного компьютера. Организация

взаимодействия прикладных программ с операционной системой через функции API.

5. Средства аппаратной поддержки операционных систем.

6. Сущность концепции микроядерной архитектуры, ее достоинства и недостатки. Макроядерные операционные системы.

7. Реализация прикладных программных сред. Стандартизация системных функций и процедур. Стандарты POSIX.

8. Классификация ресурсов вычислительной системы и возможности их разделения. Понятие вычислительного процесса

#### Тема 2. Концепция прерывания

9. Роль механизма прерываний в операционной системе

10. Шаги, выполняемые системой прерываний при возникновении запроса на прерывание

- 11. Источники прерываний, классификация
- 12. Дисциплины обслуживания прерываний
- 13. Суть аппаратного механизма прерываний, таблица векторов прерываний и стек программы
- 14. Аппаратная поддержка прерываний.
- 15. Обработка прерываний в реальном режиме процессора Intel Pentium.
- 16. Роль супервизора прерываний в операционной системе

17. Маскирование прерываний, возможности по отключению всех внешних прерываний и от конкретного внешнего устройства.

- 18. Приоритезация прерываний, аппаратная поддержка (контроллер прерываний)
- 19. Программные средства поддержки приоритетов прерываний.

20. Функционирование системы прерываний в реальном и защищенном режимах работы микропроцессора Pentium.

Тема 3. Поддержка процессов, реализация многозадачного режима

- 21. Определите понятие мультипрограммирование
- 22. Поясните, почему повышается производительность вычислительной системы при

мультипрограммировании, если система однопроцессорная

- 23. Дайте определение основного понятия операционной системы процесс.
- 24. Поясните употребление в литературе терминов процесс, поток, задача.
- 25. Основные поля дескриптора задачи (блока управления задачей), что такое контекст задачи.

26. Поясните возможные причины переходов задачи из одного состояния в другое на примере графа состояния задачи

27. Поясните разницу терминов планирование и диспетчеризация.

- 28. Какие вы знаете дисциплины диспетчеризации.
- 29. Поясните термины вытесняющая и не вытесняющая мультизадачности.
- 30. Диспетчеризация задач с использование динамических приоритетов.
- 31. Принципы формирования высоко и низко приоритетных очередей.

Тема 4. Синхронизация задач. Организация параллельных взаимодействующих вычислений

- 32. Перечислите известные вам объекты синхронизации.
- 33. В каких состояниях могут находиться объекты синхронизации
- 34. Роль функции wait() в организации взаимодействия задач мультизадачной системы.
- 35. Организация исключительного доступа к ресурсу при помощи критической секции

Тема 5. Управление памятью в операционных системах

36. Поясните разницу понятий физический и виртуальный адреса, определите соответствующие адресные пространства.

37. Поясните цепочку преобразований символьных имен программы в физический адрес. используемый процессором.

38. Распределение памяти статическими и динамическими разделами.

39. Распределение памяти перемещаемыми разделами.

40. Страничный способ организации виртуальной памяти, его достоинства и недостатки. Схема преобразования виртуального адреса в физический при страничной организации памяти.

41. Сегментный способ организации виртуальной памяти, его достоинства и недостатки. Схема

преобразования виртуального адреса в физический при сегментной организации памяти.

42. Поддержка сегментного способа организации виртуальной памяти в микропроцессорах Pentium. Дескриптор сегмента.

43. Средства поддержки сегментно-страничного способа организации виртуальной памяти в микропроцессорах Pentium.

Тема 6. Управление вводом - выводом

44. Поясните необходимость реализации ввода вывода лишь кодом операционной системы.

- 45. Сравните адресуемые пространства: оперативной памяти и ввода-вывода.
- 46. Раскройте понятие модель внешнего устройства.
- 47. Поясните термин порт ввода вывода.
- 48. Назначение регистра состояния.
- 49. Каким устройством и в результате чего устанавливается бит готовности регистра состояния
- 50. Опишите существующие режимы управления вводом-выводом
- 51. Основные задачи, возлагаемые на супервизор ввода-вывода
- 52. Поясните, что такое прямой доступ к памяти.
- 53. Взаимосвязь системных таблиц ввода-вывода

Тема 7. Организация внешней памяти. Файловые системы

- 54. Логическая структура диска.
- 55. Структура главной загрузочной записи (MBR, Master Boot Record).

56. Таблица разделов диска и формат ее элементов. Флаг активности и системный код раздела. Первичные и расширенные разделы.

57. Поясните понятие "Файловые системы", их функции и назначение.

58. Способы физической организации файлов: непрерывное размещение, связанный список

кластеров и индексов, перечисление номеров кластеров.

59. Общие принципы файловой системы типа FAT

60. Физическая организация файловой системы NTFS. Структура тома с файловой системой NTFS. Назначение главной таблицы файлов МFT.

- 61. Основные возможности файловой системы NTFS
- 62. Структура файлов и каталогов в NTFS

Тема 8. Сетевые транспортные средства операционных систем

63. Способы адресации данных в распределенных системах.

64. Протоколы транспортного уровня TCP и UDP.

65. Использование механизма сокетов для организации обмена сообщениями между прикладным процессами в сети.

- 66. Механизм передачи данных в компьютерных сетях
- 67. Необходимость буферизации пакетов.
- 68. Реализация транспортных функций сети.

69. Поясните, необходимость использования и IP адресов и МАС адресов при обмене сообщениями между узлами глобальной сети.

- 70. Источники записей в таблицах маршрутизации.
- 71. Характеристика (особенности) операционной системы реального времени Cisco IOS
- 72. Режимы ускоренной маршрутизации, поддерживаемые Cisco IOS

Тема 9. Тупиковые ситуации и методы борьбы с ними

- 73. Что такое тупиковая ситуация в многозалачной вычислительной системе
- 74. Приведите примеры возникновения тупиковых ситуаций
- 75. Представление тупиковой ситуации при помощи модели Холта.
- 76. Причины возникновения тупиковых ситуаций
- 77. Стратегии борьбы с тупиковыми ситуациями

#### Тема 10. Вопросы безопасности и надежности. Обзор основных аспектов архитектуры

78. Организация защиты процессов друг от друга в операционных системах общего назначения

79. Понятие охраняемого объекта в защищенных операционных системах, примеры.

80. Управление безопасностью в операционных системах. Идентификаторы и дескрипторы безопасности. Списки управления доступом. Маркеры доступа. Контроль доступа к охраняемому объекту.

![](_page_22_Picture_14.jpeg)

# Уровни и критерии итоговой оценки результатов освоения дисциплины

# 7. Ресурсное обеспечение дисциплины

![](_page_23_Picture_578.jpeg)

![](_page_24_Picture_802.jpeg)

![](_page_24_Picture_803.jpeg)

# **8. Учебно-методические материалы**

# **9. Особенности организации образовательной деятельности для лиц с ограниченными возможностями здоровья**

В МФЮА созданы специальные условия для получения высшего образования по образовательным программам обучающимися с ограниченными возможностями здоровья (ОВЗ).

Для перемещения инвалидов и лиц с ограниченными возможностями здоровья в МФЮА созданы специальные условия для беспрепятственного доступа в учебные помещения и другие помещения, а также их пребывания в указанных помещениях с учетом особенностей психофизического развития, индивидуальных возможностей и состояния здоровья таких обучающихся.

При получении образования обучающимся с ограниченными возможностями здоровья при необходимости предоставляются бесплатно специальные учебники и учебные пособия, иная учебная литература. Также имеется возможность предоставления услуг ассистента, оказывающего обучающимся с ограниченными возможностями здоровья необходимую техническую помощь, в том числе услуг сурдопереводчиков и тифлосурдопереводчиков.

Получение доступного и качественного высшего образования лицами с ограниченными возможностями здоровья обеспечено путем создания в университете комплекса необходимых условий обучения для данной категории обучающихся. Информация о специальных условиях, созданных для обучающихся с ограниченными возможностями здоровья, размещена на сайте университета (http://www.mfua.ru/sveden/objects/#objects).

Для обучения инвалидов и лиц с ОВЗ, имеющих нарушения опорно-двигательного аппарата обеспечиваются и совершенствуются материально-технические условия беспрепятственного доступа в учебные помещения, столовую, туалетные, другие помещения, условия их пребывания в указанных помещениях (наличие пандусов, поручней, расширенных дверных проемов и др.).

Для адаптации к восприятию обучающимися инвалидами и лицами с ОВЗ с нарушенным слухом справочного, учебного материала, предусмотренного образовательной программой по выбранным направлениям подготовки, обеспечиваются следующие условия:

для лучшей ориентации в аудитории, применяются сигналы, оповещающие о начале и конце занятия (слово «звонок» пишется на доске);

внимание слабослышащего обучающегося привлекается педагогом жестом (на плечо кладется рука, осуществляется нерезкое похлопывание);

разговаривая с обучающимся, педагог смотрит на него, говорит ясно, короткими предложениями, обеспечивая возможность чтения по губам.

Компенсация затруднений речевого и интеллектуального развития слабослышащих инвалидов и лиц с ОВЗ проводится за счет:

- использования схем, диаграмм, рисунков, компьютерных презентаций с гиперссылками, комментирующими отдельные компоненты изображения;
- регулярного применения упражнений на графическое выделение существенных признаков предметов и явлений;
- обеспечения возможности для обучающегося получить адресную консультацию по электронной почте по мере необходимости.

Для адаптации к восприятию инвалидами и лицами с ОВЗ с нарушениями зрения справочного, учебного, просветительского материала, предусмотренного образовательной программой МФЮА по выбранной специальности, обеспечиваются следующие условия:

ведется адаптация официального сайта в сети Интернет с учетом особых потребностей инвалидов по зрению, обеспечивается наличие крупношрифтовой справочной информации о расписании учебных занятий;

в начале учебного года обучающиеся несколько раз проводятся по зданию МФЮА для запоминания месторасположения кабинетов, помещений, которыми они будут пользоваться;

педагог, его собеседники, присутствующие представляются обучающимся, каждый раз называется тот, к кому педагог обращается;

действия, жесты, перемещения педагога коротко и ясно комментируются;

печатная информация предоставляется крупным шрифтом (от 18 пунктов), тотально озвучивается; обеспечивается необходимый уровень освещенности помещений;

предоставляется возможность использовать компьютеры во время занятий и право записи объяснения на диктофон (по желанию обучающегося).

Форма проведения текущей и промежуточной аттестации для обучающихся с ОВЗ определяется преподавателем в соответствии с учебным планом. При необходимости обучающемуся с ОВЗ с учетом его индивидуальных психофизических особенностей дается возможность пройти промежуточную аттестацию устно, письменно на бумаге, письменно на компьютере, в форме тестирования и т.п., либо предоставляется дополнительное время для подготовки ответа.

Год начала подготовки студентов - 2022